## **CRM Security Levels**

To set security levels to issues user must have access to Set Issue Security at project's Permission Scheme.

| <b>Move Issues</b> Ability to move issues between projects or between workflows of the same project (if applicable). Note the user can only move issues to a project he or she has the create permission for. | Group (jira-software-users)                                                                               |
|----------------------------------------------------------------------------------------------------|----------------------------------------------------------------------------------------------------|
| Resolve Issues Ability to resolve and reopen issues. This includes the ability to set a fix version.                                                                                                    | Group (jira-software-users)                                                                               |
| Schedule Issues Ability to view or edit an issue's due date.                                                                                                    | Group (jira-software-users)                                                                               |
| Set Issue Security  Ability to set the level of security on an issue so that only people in that security level can see the issue.                                                                            | Project Role (Administrators) Single user (Admin) Group (jira-administrators) Group (jira-software-users) |
| Transition Issues Ability to transition issues.                                                                                                    | Group (jira-software-users)                                                                               |

In Issue Security Scheme create Issue Security Level to allow access to secured issues only to granted groups, users or roles.

On "Add User/Group/Project Role to Issue Security level" screen you can find CRM's Security groups:

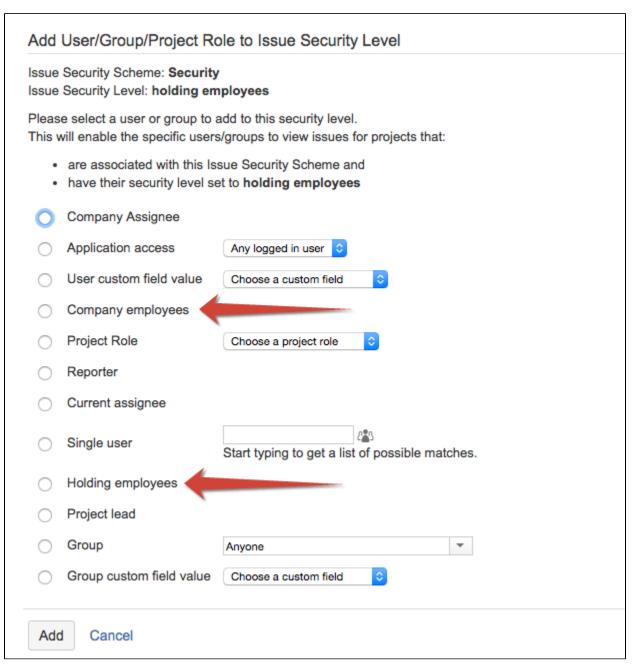

| Security Group    | Users who will have access to issues                                                     | How to set                                               |
|-------------------|------------------------------------------------------------------------------------------|----------------------------------------------------------|
| Company employees | Reporter's colleagues (from same company in CRM).                                        | How to set Reporter's colleagues access to issues        |
| Holding employees | Reporter's colleagues, employees of parent company, employees of all child companies and | Add Parent and Child companies attributes to CRM Company |
|                   | employees of companies which have the same parent as reporter's company                  |                                                          |